# Web Haritalarının Tasarımı için Vektör Tabanlı Grafik Kodlama ve **Standartlar**

# Abdulkadir Memduhoğlu<sup>1\*</sup>, Melih Başaraner<sup>1</sup>, Yavuz Selim Şengün<sup>2</sup>

.<br>1Yıldız Teknik Üniversitesi, İnşaat Fakültesi, Harita Mühendisliği Bölümü, Kartografya Anabilim Dalı 34220, İstanbul<br>1Harita Genel Komutanlığı, Kartografya Dairesi 06590, Ankara.

# Özet

Internet ve World Wide Web (WWW)'in ortaya çıkışı, haritalara erişim vekullanım açısından geniş kitlelere eşsiz olanaklar sunmaktadır. Web ortamında mekansal verilerin/bilgilerin sorunsuz paylaşımı için başta Open Geospatial Consortium (OGC) olmak üzere çeşitli organizasyonlarca bir çok standart geliştirilmiş ve geliştirilmektedir. Bunlar arasında kartografya ile ilgili olan standartlar, web haritalarının tasarımı ve yapımı süreçlerinde kritik rol oynamaktadırlar. Bunlardan ilki aslında web ortamında grafik sunumlar için genel amaçlı olarak geliştirilmiş fakat web haritacılığında özel bir önem kazanmış ve yaygın bir kullanım alanı bulmuş olan Ölçeklenebilir Vektör Grafikleri (Scalable Vector Graphics SVG)'dir. Ardından Web 2.0 ile birlikte ortaya çıkan Web servisleri anlayışı kapsamında haritalara özgü geliştirilen Web Harita Servisi (Web Map Service - WMS) ve bununla ilintili olarak harita işaretlerinin grafik kodlanmasına yönelik olan ve gittikçe daha geniş bir çerçeveye kavuşan Stilli Katman Tanımlayıcı (Styled Layer Decscriptor SLD) standardı, Web haritalarının tasarımı ve yapımı süreçlerinde yaygın bir kullanıma sahiptir. Bunun yanında, son dönemde HTML5 ile birlikte gelen Canvas öğesi, sahip olduğu bazı özellikler ile web haritaları için önemli bir kullanım potansiyeline sahip olduğu düşünülmektedir. Bu çalışmada, mekansal verilerin Web temelli kartografik görselleştirilmesinde kullanılan vektör grafikleri için geliştirilmiş kodlamalar ve standartlar ele alınmakta ve incelenmektedir.

#### *Anahtar Sözcükler*

Canvas, Ölçeklenebilir Vektör Grafikleri, Stilli Katman Tanımlayıcı, Web Haritaları

# 1. Giriş

Günümüzde Internet'in harita yayımı ve aktarımında birincil seçenek olması, Web haritalarını mekansal bilginin dağıtımı hususunda ana platform haline getirmiştir (Lienert vd. 2012). Kullanılan haritaların büyük bir kısmı çevrimiçi olarak kullanılabilir hale gelmiş, kurumlar ve şirketler, coğrafi ürünleri Web üzerinden kullanıcıya sunan çözümler geliştirmişlerdir. Web harita üretimi; World Wide Web (WWW) üzerinde haritaların tasarımı, gerçekleştirimi, oluşturulması ve dağıtımı süreçlerinden oluşmaktadır (Neumann 2012).

Masaüstü Coğrafi Bilgi Sistemleri (CBS)'nin Web 2.0 ile başarılı bir şekilde birleşmesi, Web üzerinden harita sunum (gösterim) teknolojilerinin her zaman ve her yerden ulaşılabilen çevrimiçi bir servis olmasını sağlamıştır. Bu bağlamda çeşitli kurum ve kuruluşlardan oluşan Open Geospatial Consortium (OGC), mekansal veriler için çeşitli standartlar önermekte ve CBS araçlarının birlikte çalışabilirliğine olanak sağlamaktadır. OGC'nin sağladığı ilgili standartlardan bazıları şunlardır; Web Harita Servisi (WMS), Web Detay Servisi (Web Feature Service - WFS), Web Raster Servisi (Web Coverage Service WCS), Coğrafi İşaretleme Dili (Geography Markup Language GML) ve Stilli Katman Tanımlayıcı (SLD) (daha sonra SLD ve SE (Symbology Encoding) olmak üzere ikiye bölünmüştür) (Ballatore vd. 2011) Mevcut Web harita uygulamalarının (Örn. Google Maps, OpenStreetMap vb.) büyük bir kısmı bu standartları kullanarak raster tabanlı harita sunumu yapmaktadır. Raster grafikler, Web sayfalarında çoğunlukla kullanılan fotoğraflar için uygun bir format olsa da çizimler, Bilgisayar Destekli Tasarım (Compute-Aided Design - CAD) dosyaları, sunum grafikleri, şema çizimleri, animasyonlu veya interaktif grafikler için en uygun seçim değildir. Raster tabanlı haritalara göre vektör tabanlı haritalar bir takım avantajlara sahiptir (Lienert vd. 2012): (a) bilgi ya da grafik yapıtlar (artefact) kayıpsız bir şekilde ölçeklenebilirler; (b) harita işaretleri anında düzenlenip, görüntülenebilir; (c) geometri ve harita işaretleri için animasyonlar üretilebilir; (d) harita detayları, tüm harita yeniden oluşturulmadan ya da yeniden yüklenmeden (ölçeğe ve/veya amaca bağlı olarak) görüntülenebilir ve gizlenebilir; (e) her harita detayına ayrı ayrı öznitelik eklenebilir; (f) diyagram gibi harita detayları anlık olarak oluşturulabilir; (g) geometri kayıpsız olarak diğer harita koordinat sistemlerine dönüştürülebilir.

Bu bağlamda vektör grafikler için bir Genişletilebilir İşaretleme Dili (Extensible Markup Language - XML) formu olan Ölçeklenebilir Vektör Grafikleri (SVG), World Wide Web Consortium (W3C) tarafından önerilmiş ve günümüzde mevcut tüm modern Web tarayıcıları tarafından eklenti gerektirmeden desteklenen bir standart olarak haline gelmiştir. SVG, şirketlerden bağımsız iki boyutlu vektör ve raster grafiklerin, metinlerin, multimedya ve animasyonların tanımlandığı, insanlar ve makineler tarafından yorumlanabilen ağaç yapısında bir işaretleme dilidir (Neumann 2012). Yine aynı şekilde vektör grafikler için HTML5'in Canvas öğesi ve üç boyutlu (3B) içerikler için WebGL alternatif Web standartları olarak geliştirilmiştir.

Kartografya disiplininin en önemli uğraş alanlarından birini oluşturan mekansal görselleştirme; "mekansal bilginin kavranması ve anlaşılması için bilgisayar sistemlerinin kullanılması işlemi" olarak tanımlanmaktadır ve Web haritalarının üretilme aşamasında sıkça kullanılan bir bilim alanıdır (Selçuk vd. 2006). Vektör formatlar ve standartlar yardımıyla kartografik görselleştirme işlemi daha kolay bir biçimde gerçekleştirilmekte ve sonucunda nitelikli Web haritaları üretilebilmektedir.

Bu calısmada, mekansal verilerin Web ortamında kartografik görselleştirilmesinde raster formatlara alternatif olarak vektör grafikleri için kullanılabilecek formatlar olan SVG, Canvas ve SLD örnekler ile incelenmektedir.

### 2. Dünden Bugüne Web Haritaları

İlk çevrimiçi harita Xerox Palo Alto Research Center (PARC) tarafından 1993 yılında yayınlanmıştır. Fakat Web haritaları 2005 yılında Google firmasının ürettiği Google Maps ve Google Earth gibi ürünlerle popülerlik kazanmıştır (Neumann 2012). Yine 2005 yılında O'Reilly tarafından ortaya atılan Web 2.0 kavramının CBS ile birleşimi, kullanıcı sayısını arttırarak gönüllü coğrafi bilgi ve işbirlikçi haritacılık platformlarının ortaya çıkmasını (Örn. OpenStreetMap vb.) sağlamıştır.

Günümüzde Web haritalarının yayımı ve dağıtımında kullanılan tekniklere bakıldığında ise GIF ve JPEG gibi standart görüntü formatlarının Web üzerinde çokça kullanıldığı açıkça görülmektedir. Bu formatların en büyük avantajı tüm tarayıcılar tarafından görüntülenebilir olmasıdır. En büyük dezavantajlarından biri ise raster veri yapısında görüntünün belirli bir çözünürlükte piksel tabanlı olarak saklanmasıdır. Bu durum, kullanıcıyı düşük çözünürlükte düşük görüntü kalitesi ile yüksek çözünürlükte ise yüklenme zamanını kat kat arttıracak olan yüksek görüntü kalitesi arasında seçim yapmaya zorlamaktadır (Köbben 2003). Bu problem görüntü piramitlerinin oluşturulmasıyla çözülmeye çalışılmış ise de internet hızı önemli bir kısıtlayıcı etken olarak varlığını sürdürmektedir.

Raster verilere ilişkin bir diğer dezavantaj ise görüntüde yer alan bilgilerin ulaşılamaz olmasıdır, yani görüntüde var olan bir yol nesne olarak ayrıca görüntülenememektedir. Yazılar piksel olarak görüntülendiğinde arama yapılamamakta, aranan sonuçlarda da bu görüntüler çıkmamaktadır. Günümüzde kullanılan çoğu WebCBS yazılımı, yakınlaştırma, kaydırma veya özniteliklere göre arama gibi olanakları kullanıcılarına sunmalarına rağmen, sunucuya iletilen istekler istemciye raster formatta gönderilmektedir. Bu tür problemlerden bazılarının üstesinden gelmek için Flash gibi ticari formatlar kullanılabilir fakat bu tür formatlar tarayıcılar tarafından doğrudan desteklenmediğinden ancak eklenti edinilerek kullanılabilmektedirler. (Köbben 2003).

# 3. Vektör Haritalara Yönelik Grafik Kodlamalar ve Standartlar

Yukarıda belirtilen raster formatların dezavantajlarından kurtulmak, çözünürlükten bağımsız yüksek kalitede ve küçük boyutlarda görüntü elde edebilmek için vektör tabanlı grafiklerin kullanılması gerekmektedir (Köbben 2003). Küçük boyutlu görüntüler bilgisayar ekranına hızlı yüklenirler ve kullanıcıyı kaçırmama adına önemli bir etken teşkil etmektedirler (Uluğtekin vd. 2003). Vektör grafiklerden en çok kullanılanı, W3C tarafından ortaya konulmuş olan SVG'dir. Mekansal verilerin standardizasyonu ile ilgilenen OGC ise bu konuda SLD/SE standartlarını ortaya atmıştır. Bir HTML5 öğesi olan Canvas da yine W3C tarafından önerilmiştir.

#### 3.1. Ölçeklenebilir Vektör Grafikleri (SVG)

SVG, 2001 yılında W3C tarafından geliştirilmiş olan, iki boyutlu grafikleri tanımlayan, genel olarak vektör grafik şekillerini, raster görüntüleri ve metin formatını destekleyen XML tabanlı bir dildir. Mevcut olan SVG 1.1 sürümü 2003 yılında yayınlanmıştır ve SVG 2 sürümünün gelişim aşaması ise henüz tamamlanmamıştır. SVG, ölçeklenebilirlik, yüksek görüntü kalitesi, etkileşimli olması, animasyon oluşturabilme ve XML ile tam uyumlu olması gibi sebeplerden dolayı kartografik gösterimler için uygun bir formattır (Köbben 2003). Bu avantajlarının yanında SVG, Belge Nesne Modeli (Document Object Model DOM) ile etkileşimli olarak yapılan değişimleri anında tarayıcıda görüntüleyebilme ve tüm tarayıcılar tarafından eklenti gerekmeden destekleniyor olması özellikleri ile ön plana çıkmaktadır.

SVG, basit vektör şekiller ile bu şekiller ile yapılan işlemlerin bir araya gelmesi ile oluşturulur. Örneğin, yola karşılık gelen çizgi nesnelerinin ucu açık veya kapalı olabilir, düğüm noktaları birbirine düz şekilde veya yay, Bezier eğrileri, kübik eğriler şeklinde bağlanabilir. Öğe ("Element") özellikleri ile çizgi tipleri, çizgi şekilleri, yuvarlama tipleri tanımlanabilir. Yol nesnelerinin içi renk, dereceli dolgu (gradient fill) veya desen ile doldurulabilir. Bu şekilde oluşturulan vektörel bir çizim ile yüksek görüntü kalitesi elde edilebilmektedir. SVG içerisinde yer alan kenar yumuşatma (anti aliasing) özelliği ise görüntülerin kalitesini arttırmaktadır (Köbben 2003) (Şekil 1).

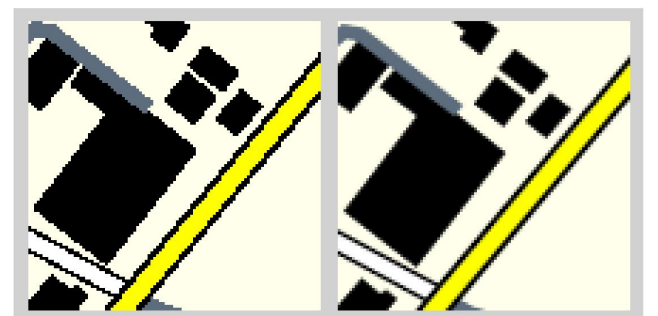

Şekil 1: Normal görüntü (solda) ve kenar yumuşatma (antialiasing) özelliği açık görüntü (sağda) (Köbben 2003)

SVG ile ilgili bir diğer özellik ise görüntüler üzerinde filtreleme operasyonları uygulanabilmesidir. Bu şekilde haritalarda çoklukla kullanılan rölyef gölgeleme özelliği etkileşimli olarak uygulanabilmektedir (Köbben 2003).

SVG standardının en göze çarpan özelliklerinden biri vektör tabanlı özelliğinden dolayı ölçekten bağımsız olarak görüntü kalitesini korumasıdır. Bu şekilde raster haritalarda var olan yakınlaştıkça görüntülerin bozulması problemi SVG gibi vektör grafiklerde ortaya çıkmamaktadır (Şekil 2). Görüntü yakınlaştırıldığında, ekranda kaydırıldığında veya yazdırıldığında kalitesini korumaktadır. SVG içerisinde tanımlanan her öğe için ayrı ayrı koordinat sistemleri kullanılabilir.

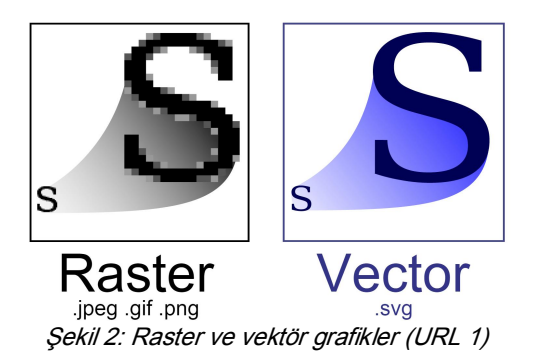

Ölçeklenebilirlik donanımsal olarak da bir anlam ifade etmektedir. Bu nedenle SVG bu açıdan incelendiğinde mobil cihazlar veya donanımsal anlamda kısıtlı cihazlar için var olan SVG basic ve SVG tiny gibi profilleri ile de diğer alternatiflerine avantaj sağlamaktadır (Köbben 2003).

SVG ile yukarıda sözü geçen özellikler kullanılarak etkileşimli ve dinamik haritalar üretilebilmektedir. Bu duruma büyük ölçüde olanak tanıyan, tüm SVG öğelerinin DOM yapısına eklenmesi ve yapılan değişiklikleri anında görüntüleyebilmesi özelliğidir. DOM düzenlemeleri genelde ECMAscript olarak da bilinen JavaScript dilinde yapılmaktadır. Bunun yanı sıra SVG, animasyonlu haritaların tasarlanması için de olanak sağlamaktadır. Alternatiflerine göre daha kısa ve kolay yazılabilen kodlar ile animasyonlar oluşturmak SVG ile mümkündür.

#### 3.2. Stilli Katman Tanımlayıcı (SLD) ve İşaret Kodlama (SE) Standartları

OGC uluslararası bir konsorsiyum olarak mekansal veri/bilgi platformlarının birlikte çalışabilmesi amacıyla belirli standartların geliştirilmesi sorumluluğunu üstlenmiştir. Bu bağlamda OGC; WMS, WFS WCS, GML, SLD ve SE gibi standartlar üretmiştir. Bu standartların birbirleriyle olan ilişkisi Şekil 3'te gösterilmiştir (Rita vd. 2012).

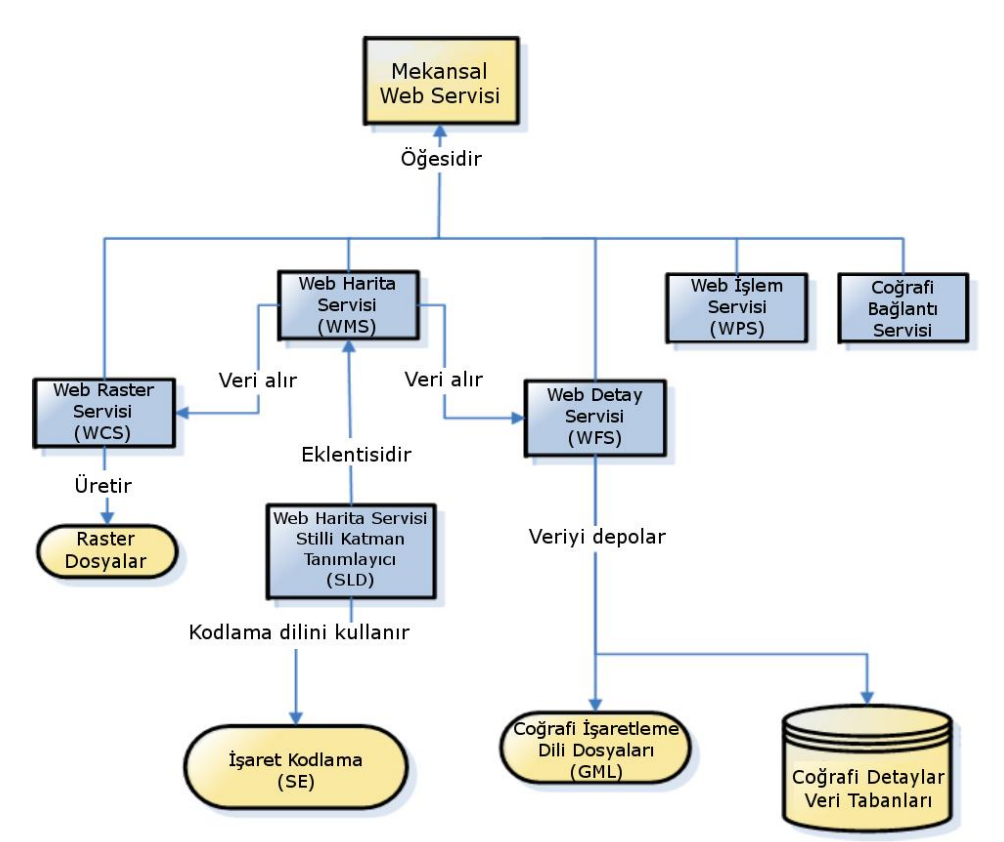

Şekil 3: OGC Web servislerinin birbirleriyle olan ilişkisi (Rita vd. 2012)

SLD ilk olarak 2002 yılında ortaya konmuştur (OGC 2002). 2005 yılında ise WMS için SLD profili ve SE olmak üzere iki ayrı standarda bölünmüştür. Bunun nedeni işaretleştirme (symbology) ile ilgili kısmı WMS kısmından ayırarak SE standardının diğer servisler veya yazılımlar tarafında da kullanılmasını sağlamak olmuştur (OGC 2005a, OGC 2005b).

SLD, genel olarak WMS için XML formunu kullanan kullanıcıların kendi harita işaret ve stillerini istemci tarafında oluşturmalarını ve düzenlemelerini sağlayan bir standarttır. SLD, başka bir ifadeyle SE standardının WMS içerisinde nasıl kullanılacağını gösteren standarda verilen isimdir. Harita işaret ve stillerinin oluşturmanın yanında SLD, nesneler üzerinde bazı temel seçim, filtreleme ve sınıflandırma operasyonlarını da desteklemektedir. Ayrıca SVG ve diğer grafik türleri SLD içerisine dışarıdan dahil edilerek işaret gösterimlerinde kullanılabilmektedirler.

SE, SLD de olduğu gibi XML formunu kullanmaktadır ve içerisinde barındırdığı kurallar ile farklı nesne türlerinin harita ekranında nasıl gösterileceğini belirler.

#### 3.3. Canvas

Canvas öğesi, tarayıcıların eklentisiz desteklediği JavaScript komutları ile iki boyutlu karmaşık veya basit çizimlerin (Örn. dörtgenler, yollar, metinler vb.) yapılabildiği bir HTML5 öğesidir. İlk olarak Apple firması tarafından 2004 yılında ortaya atılmasından sonra Hiper Metin Uygulama Teknolojisi Çalışma Grubu (Web Hypertext Application Technology Working Group WHATWG) tarafından 2006 yılında standartlaştırılmış ve ardından W3C tarafından önerilen HTML5 standardının bir parçası haline gelmiştir. Tamamen vektör çizim formatı değildir. JavaScript kodları ile oluşturulan vektör çizimler ekranda piksellere dönüştürülerek görüntülenmektedirler. Bu şekilde oluşturulan görüntülerin düzenlemeleri için raster operasyonlarının kullanılması gerekmektedir (Lienert vd. 2012). Boulos vd. 2010 yılında MIT Media Laboratuvarı Tasarım ve Ekoloji grubu tarafından geliştirilen Cartagen projesini tanıtmıştır. Bu projede; Canvas öğesi, kendi geliştirdikleri Geo Style Sheet (GSS) ve JavaScript kütüphaneleri ile birlikte kullanılarak dinamik, etkileşimli, kartografik işaretlere sahip ve istemci tarafında çalışan hızlı bir harita servisi ortaya konmuştur (Şekil 4).

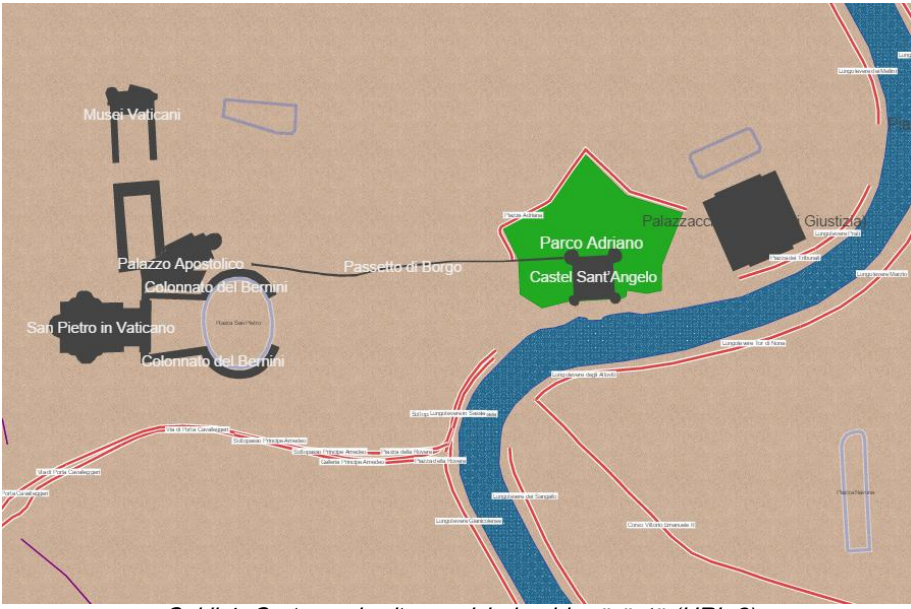

Şekil 4: Cartagen harita servisinden bir görüntü (URL 2)

# 4. Grafik Kodlama ve Standart Örnekleri

Bu bölümde Vektör tabanlı Web haritalarına yönelik SVG, SLD ve Canvas standartları ile kodlanmış örnekler incelenecektir.

# 4.1. SVG Örnekleri

SVG daha önce sözü edildiği gibi XML tabanlıdır ve en basit metin editörleri tarafından dahi oluşturulabilmektedir.

 $\leq$ ?xml version="1.0" encoding="UTF-8" standalone="no"?> <svg width="2.875" height="2.507" id="svg2" sodipodi:version="0.32" inkscape:version="0.46" sodipodi:docname="triangulationStationSymbol.svg"

```
inkscape:output_extension="org.inkscape.output.svg.inkscape"
version="1.0"\leqg
 id="triangulationStationSymbol"
 style="fill:none;stroke:#000000;strokewidth:0.087"
 transform="matrix(1,0,0,1,1.4375,1.6505)">
 \leqnolyline
  points="0,-0.794 -1.375,-0.794 0,1.588 1.375,-0.794 0,-0.794"
   id="polyline4" />
 <circle  style="fill:#000000"
  r="0.087499999" cx = "0"cy="0"
   id="circle6"
  sodipodi:cx="0"
  sodipodi:cy="0"
   sodipodi:rx="0.087499999"
  sodipodi:ry="0.087499999" />
</g>
```
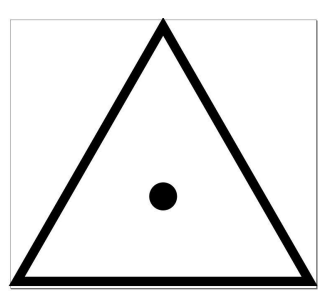

</svg> Şekil 5: Yandaki SVG kodunun görsel hali

Yukarıda verilen basit bir SVG kod örneği ile Şekil 5'da gösterilen harita işareti elde edilebilmektedir (URL 3). Verilen kod örneğinde üçgen şeklinde çizilmiş "polyline4" adında bir çokgen ve içinde yer alan "circle6" adında bir daire yer almaktadır. Bu nesneler; dolgu (fill), çokgenin dış çizgi renk ve kalınlığı (stroke, strokewidth) ve dairenin yarıçapı (r) gibi özellikleri tanımlanarak oluşturulmuştur.

Web üzerinde yer alan SVG haritalarından bir tanesi Carto.net Uygulama Geliştirme Arayüzünü (Application Programming Interface API) kullanan Yosemite Ulusal Parkı – Etkileşimli Yürüyüş (hiking) Haritasıdır (Şekil 6). Bu harita ile Yosemite Ulusal Parkında yürüyüş yapılabilecek parkurlar haritada etkileşimli olarak gösterilerek kullanıcıların karar vermesine yardımcı olunmaktadır.

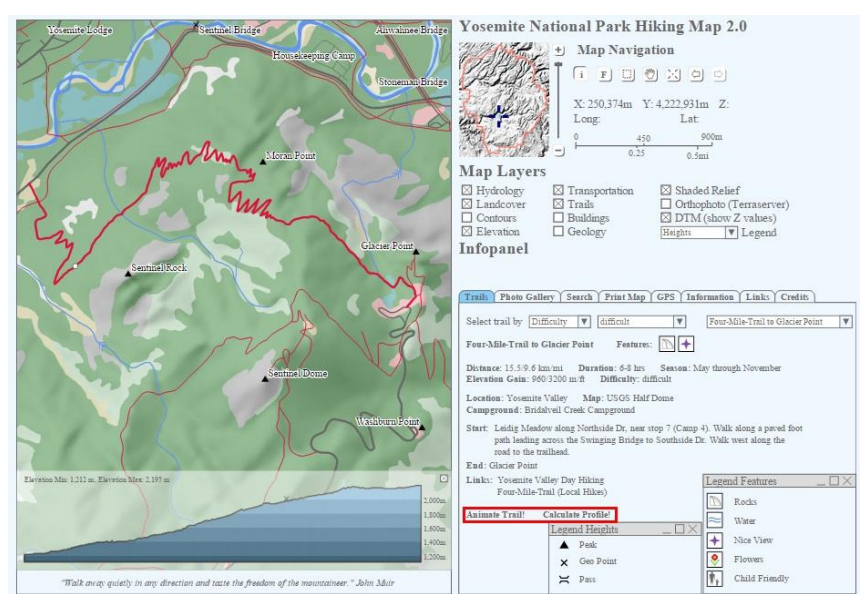

Şekil 6: Yosemite Ulusal Parkı yürüyüş haritası ve örnek bir yürüyüş güzergahının gösterimi (URL 4)

Şekil 6'daki haritada sağ üst kısımda klasik olarak tüm Web haritalarında bulunan katman seçim, yakınlaştırma ve kaydırma butonları yer almaktadır. SVG standardının etkileşim özelliği ile genel görünüm haritası sol tarafta yakınlaşılan alanın genel park içerisindeki konumunu sağ tarafta yer alan küçük haritada anında göstermektedir. Sağ alt kısımda yer alan bölümden zorluk, zaman ve konum gibi kategorilerden uygun parkur seçilerek başlangıcından bitişine animasyonlu bir şekilde gösterilmesi sağlanabilmektedir. Bu bölümde ayrıca SVG standardından yararlanarak parkurun yükseklik profilini hesaplayıp anında grafik olarak görüntüleyen, parkur hakkında genel bilgilerin ve bu bölgelere ait fotoğrafların yer aldığı, haritanın PDF olarak yazdırılabildiği kısımlar yer almaktadır. Harita detayları ile ilgili lejant bilgileri yine seçime dayalı olarak kullanıcıya ayrıntılı bir şekilde gösterilebilmektedir.

#### 4.2. SLD Örnekleri

SLD standardı da SVG gibi XML tabanlıdır ve metin editörleri ile oluşturulabilir, düzenlenebilir ve görüntülenebilir.

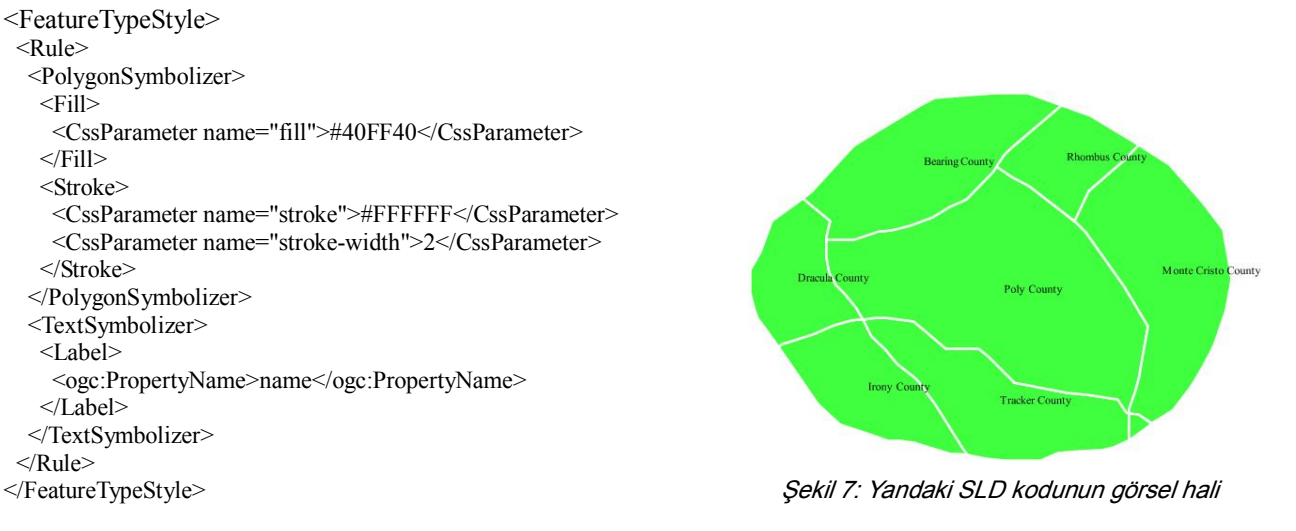

Yukarıda yer alan SLD örneğinde bir çokgen ve "name" özniteliği ile ilişkili etiketlerinin gösterimi Şekil 7'de yapılmıştır (URL 5). Detay tipi için bir stil ve kural tanımlanmış, bu kural içerisinde de dolgu, çokgenin dış çizgi kalınlığı ve rengi belirlenmiştir.

SLD standardında noktalar: daireler, kareler, yıldızlar gibi bilinen şekillerle ve özel grafiklerle veya metin şeklinde tanımlanabilirler. Çizgiler kesikli çizgi şeklinde biçimlendirilebilirler. Çokgenler ise belirli bir desen grafiği ile doldurulabilirler. Stiller veride bulunan özniteliklere göre uygulanabildiğinden belirli detaylar farklı şekilde gösterilebilirler. Detaylar üzerinde metin özellikleri ayrıca yazdırılabilmektedir. Stiller aynı zamanda yakınlık seviyelerine göre oluşturulabilirler, bir başka deyişle belirli yakınlık seviyelerinde istenen detayların görünmesi veya gizlenmesi sağlanabilmektedir (Şekil 8). Bir haritayı SLD kullanarak biçimlendirme ihtimali sözü geçen bu özellikler ile çok çeşitli olabilmektedir (URL 5).

SLD içerisinde ayrıca SVG grafikleri eklenerek nokta veya çokgenler için desen gösterimleri yapılabilmektedir. Harita nesnelerinin doğru kartografik gösterimi için gereken esneklik SLD standardının XML kullanımından dolayı mevcuttur ve bu esneklik kullanılarak binaların gölgelendirilmesi, ana yolların çift şeritli olarak gösterilmesi gibi sunumlar yapılabilmektedir (Şekil 9).

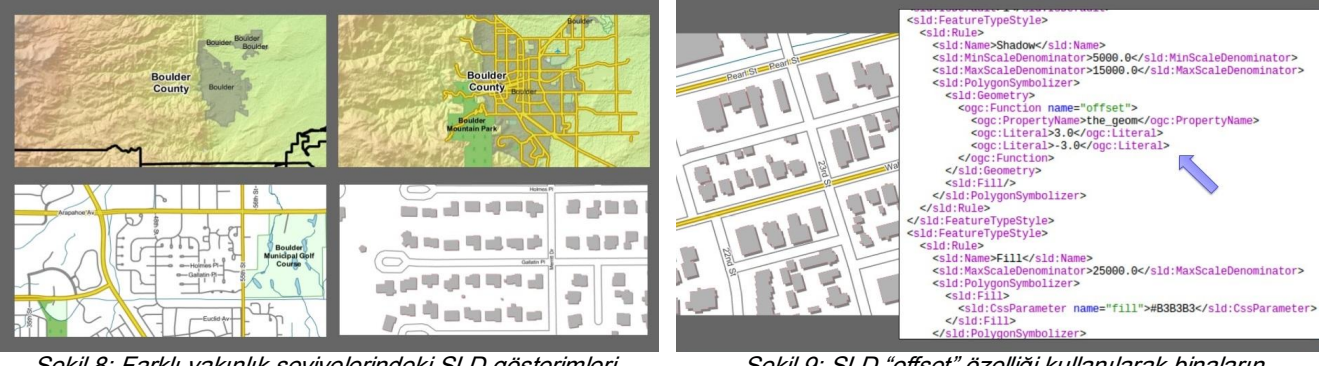

Şekil 8: Farklı yakınlık seviyelerindeki SLD gösterimleri (URL 6)

Şekil 9: SLD "offset" özelliği kullanılarak binaların gölgelendirilmesi (URL 6)

OGC Web servis standartlarını kullanarak harita sunumu yapan ve popüler bir yazılım olan GeoServer, WMS ile birlikte kartografik gösterim için SLD standardını kullanmaktadır. SLD genel olarak kural tabanlı çalışmaktadır ve bu kuralların her harita nesnesine uygulanması uzun kod satırları yazmayı gerektirmektedir. GeoServer yazılımı içerisinde yer alan bir eklenti ile bu kodların yazımında CSS kullanılarak nispeten daha kısa satırlar yazılarak gerekli SLD elde edilebilmektedir.

SLD standardı daha önce de bahsedildiği WMS standardı ile birlikte kullanılmaktadır. Kurumlar veya şirketler kendi mekansal verilerini bu standarda dayalı sunarak gösterimini de SLD ile sağlamaktadırlar. İngiliz harita kurumu olan Ordnance Survey bu kurumlardan biridir ve ürettiği farklı harita türleri için farklı SLD gösterimleri sunmaktadır (URL 3).

# 4.3. Canvas Örnekleri

Canvas öğesi HTML5 standardının bir parçasıdır ve sözü geçen diğer standartlar gibi XML formunda kullanılmaktadır.

<canvas id="myCanvas" width="578" height="200"></canvas> <script>

var canvas = document.getElementById('myCanvas');

var context = canvas.getContext( $2d$ ); context.beginPath(); context.rect(188, 50, 200, 100); context.fillStyle = 'yellow'; context.fill(); context.lineWidth = 7; context.strokeStyle = 'black'; context.stroke();

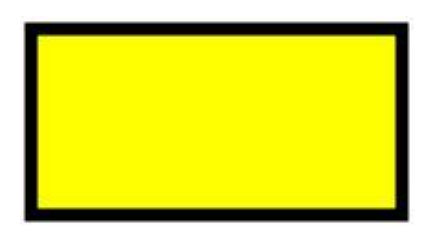

</script> Şekil 10: Yandaki Canvas kodunun görsel hali

Yukarıda yer alan Canvas kodu ile Şekil 10'daki gibi basit bir dikdörtgen çizilmiş ve bu dikdörtgenin dolgu rengi, kalınlığı, dış çizgi rengi ve kalınlığı belirlenen değerler ile tanımlanmıştır (URL 7).

HTML5'in Canvas öğesi kullanılarak oluşturulmuş, kullanılabilir haldeki Web haritalarından biri olan Cartagen projesi MIT Media Laboratuvarı Tasarım ve Ekoloji grubu tarafından geliştirilmiş, açık kaynak kodlu bir vektör harita çizim çerçevesidir (Boulos vd. 2010). Bu projede harita işaretleri, Basamaklı Stil Şablonları'nın (Cascading Style Sheets – CSS) bir benzeri olarak coğrafi bilgilerin biçimlendirilmesi amacıyla aynı grup tarafından geliştirilmiş olan Coğrafi Stil Şablonları (Geographic Style Sheets – GSS) ile kodlanmaktadır. GSS, çizgi kalınlığı, dolgu rengi, karakter büyüklüğü ve tipi ve diğer estetik faktörler gibi harita işaretlerini "park", "otoyol" gibi etiketlerle gösterilen harita nesneleri ile basit bir şekilde ilişkilendirmenin yoludur.

```
highway: {
 strokeStyle: "white",
 lineWidth: 6, outlineWidth: 3, outlineColor: "green", 
 fontColor: "#333",
 fontBackground: "white",
 fontScale: "fixed",
 text: function() { 
          return this.tags.get('name') }
```
}

Üstte yer alan GSS kod parçası ile "highway" (otoyol) olarak etiketlenmiş tüm detayların belirlenen renk, dolgu, kalınlık ve etiket ile gösterilmesi sağlanabilmektedir (Boulos vd. 2010). Bu şekilde Web ortamında HTML ile birlikte sıkça kullanılan, yeterli esnekliğe sahip olan ve benzer özelliklere sahip öğelerin birlikte değerlendirilerek kolayca kodlanmasını sağlayan CSS, coğrafi bilgilerin dinamik olarak işaretleştirilmesi için kullanılabilmektedir.

Cartagen, var olan veya OpenStreetMap gibi kaynaklardan elde edilen OSM-JSON formatındaki mekansal bilgileri bilgisayara bir kez indirip sonrasında yerel olarak çevrimdışı çalışabilmektedir. Cartagen ile ayrıca canlı, eş zamanlı ve işbirlikçi harita üretimi, üretilen iş haritalarının sanal küre uygulamaları ile birleştirilerek sunumu ve dinamik verilere dayalı mekansal analiz yapılabilmektedir.

# 5. Bulgular

Bu çalışmada vektör tabanlı grafik kodlama ve ilgili standartlar örneklenerek incelenmiştir. Elde edilen bulgular aşağıdaki gibi sıralanabilir:

SVG, grafikler üzerindeki filtreleme, eklenti olmadan tarayıcı desteği, DOM düzeltmelerini anında görüntüleyebilme gibi özellikleri ile ön plana çıksa da yüksek veri yoğunluğunda yavaş gösterim, düşük performanslı multimedya gösterimi gibi özellikleriyle hala gelişime açıktır.

SLD dosyalarında harita detaylarının tümü doğrudan dosyanın içerisinde yer almamasına karşın WMS ile beraber sunulan haritaya SLD ile kişisel stiller eklenebilmekte, diğer vektörel harita standartlarında bulunmayan seçme ve sınıflandırma işlemleri uygulanabilmektedir.

Canvas öğesi JavaScript kodları ile yazılmasına karşın SVG gibi DOM tabanlı olmadığında yapılan değişiklikler tarayıcıda anında görüntülenememektedir. Bu işlem için ekrandaki tüm detayların (diğer bir deyişle haritanın) yeniden yüklenmesi gerekmektedir.

Vektör kodların anında piksele dönüştürülüp görüntülenmesi ile Canvas SVG'ye göre daha hızlı yüklenmektedir. İncelenen Cartagen örneğinde ise veriler yerel olarak kullanıldığından bu hız daha da artmaktadır.

GSS ve SLD gibi harita gösterimlerini içeren XML kodları aynı türde farklı veri setlerine doğrudan veya ufak değişimler ile kolayca uygulanabilmektedirler. SVG de ise bu durum daha karmaşıktır.

SVG ve Canvas içerisinde coğrafi verilerin kendisi de doğrudan kodlanabilir iken SLD ve GSS ile sadece görselleştirme kural veya tanımlamaları kodlanabilmektedir.

Canvas ve SVG eklenti gerektirmeden modern tarayıcıların tümünde görüntülenebilmektedir. Bu durum sonucunda bu iki standart hiçbir ek özellik gerektirmeden akıllı mobil cihazlarda da görüntülenebilmektedir.

SVG ve Canvas, W3C tarafından önerilmiş ve Web ortamında vektörel grafik çizim standartları olduğundan geniş kullanıcı kitlesi tarafından benimsenmiştir. Özellikle SVG standardı Photoshop, InkScape gibi grafik yazılımlarda kullanılmasıyla Web ortamında kendine hakim bir yer edinmiştir. SLD ise Web Harita Servisi ile birlikte genel olarak daha kısıtlı bir kitle tarafından kullanılmıştır.

#### 6. Sonuçlar

Bu çalışmada Web haritalarının kartografik görselleştirilmesine yönelik vektör tabanlı grafik kodlamalar ve standartlar incelenmiştir. Bu anlamda gereksinimler dikkate alındığında, anlık harita üretimi veya analizler, harita stillerinin etkileşimli ve esnek biçimde uygulanması ve kartografik gösterimlerin sunumu, animasyonlar, seçme ve sınıflandırma gibi durumlarda vektör haritaların raster haritalara oranla çok daha avantajlı olduğu açıktır. İlgili grafik kodlamalar ve standartlardan SVG, SLD ve Canvas'a oranla daha yaygın olarak kullanılmaktadır. SLD ise yalnızca web harita servisi (WMS)'ne yönelik görselleştirme amaçlı geliştirilmiş olan ve halen geliştirilmeye devam eden önemli bir standart olarak öne çıkmaktadır. Canvas standardına dayalı harita örnekleri ise göreceli olarak daha azdır. Kodlama kısmında her üç standart ile harita oluşturmak için tam anlamıyla verim alınabilen, arayüze sahip yazılımlar yoktur. Kodlamanın çoğu el ile metin editörleri kullanılarak yapılmaktadır. Bu da kartografların işini zorlaştırarak, onları teknik ve programcılık yeteneklerini geliştirmeye yöneltmektedir. Web üzerinden kartografik gösterimlerin statik raster haritalardan etkileşimli vektör haritalara yöneldiği son yıllarda yukarıda incelenen üç kodlama ve standardın farklı varyasyonlarla birlikte kullanımı ile mekansal açıdan daha uygun bir görselleştirme sağlamak da mümkündür.

#### Kaynaklar

- Ballatore A., Tahir A., McArdle G., Bertolotto M., (2011), A Comparison of Open Source Geospatial Technologies for Web Mapping, International Journal of Web Engineering and Technology, 6(4), 354374.
- Boulos M. N. K., Warren J., Gong J., Yue P., (2010), Web GIS in practice VIII: HTML5 and the canvas element for interactive online mapping. International Journal Of Health Geographics, 9(1), 14.
- Köbben, B., (2003), SVG and the TOP10NL Project, EuroSDR Workshop, "Visualization and Rendering" lçinde, ITC Enschede, Netherlands.
- Lienert C., Jenny B., Schnabel O., Hurni L., (2012), Current trends in vector-based Internet mapping: A technical review, Online Maps with APIs and WebServices' in İçinde, Springer Berlin Heidelberg, ss.23-36.
- Neumann A., (2012), Web Mapping and Web Cartography, Springer Handbook of Geographic Information'ın İçinde, Springer Berlin Heidelberg, ss.273-287.
- OGC (2002), OpenGIS Styled Layer Descriptor (SLD) Implementation Specification, Open Geospaital Consortium.
- OGC (2005a), Styled Layer Descriptor Profile of the Web Map Service Implementation Specification, Open Geospatial Consortium.
- OGC (2005b), Symbology Encoding, Open Geospatial Consortium.
- Rita E., Borbinha J., Martins B., (2010), Extending SLD and SE for cartograms, Proceedings of the GSDI, 12.
- Selçuk M., Uçar D., Uluğtekin N., Bildirici İ. Ö., Gökgöz T., Başaraner M., Yücel M. A., Gülgen F., Bilgi S., Doğru A. Ö., (2006), Sayısal Kartografya ve Mekansal Bilişim, Türkiye Bilişim Ansiklopedisi İçinde, TBV & Papatya Yayıncılık, ss.689-694.
- Uluğtekin N., Bildirici İ. Ö., (2003), Web Kartografya, Selçuk Üniversitesi Jeodezi ve Fotogrametri Mühendisliğinde 30. Yıl Sempozyumu, 351-363.
- URL 1, Scalable Vector Graphics, http://en.wikipedia.org/wiki/Scalable Vector Graphics 26 Subat 2015.
- URL 2, Cartagen, http://cartagen.org/ 26 Şubat 2015.
- URL 3, Styled Layer Descriptors (SLDs) for Vector Products, http://www.ordnancesurvey.co.uk/business-and-government/help-andsupport/products/styled-layer-descriptors.html 26 Şubat 2015.
- URL 4, Yosemite Natioanal Park Interactive Hiking Map, http://www.carto.net/williams/yosemite/index.svg 26 Şubat 2015.
- URL 5, GeoServer 2.6.x User Manual, http://docs.geoserver.org/stable/en/user/ 26 Şubat 2015.
- URL 6, Advanced Cartographic Map Rendering in GeoServer, http://www.geo-solutions.it/blog/geosolutions-presentations-foss4g-2014/ 26 Şubat 2015.
- URL 7, HTML5 Canvas Rectangle, http://www.html5canvastutorials.com/tutorials/html5-canvas-rectangles/ 26 Subat 2015.